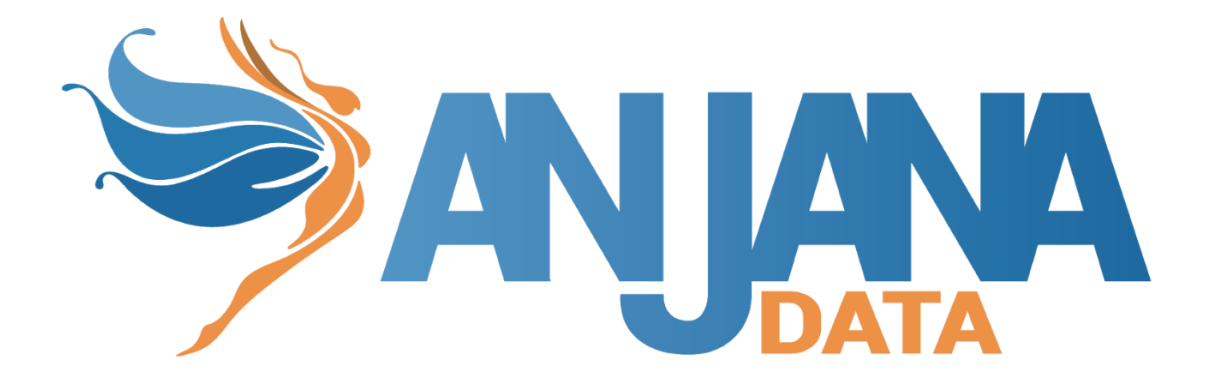

# Tot plugin GCP BigQuery

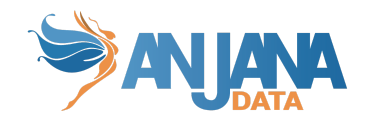

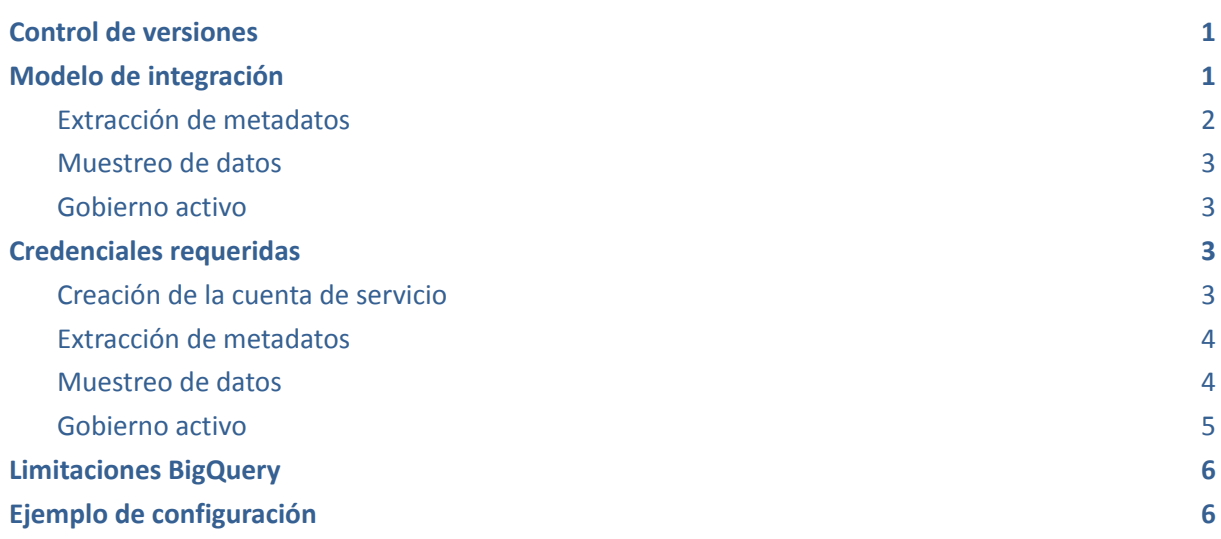

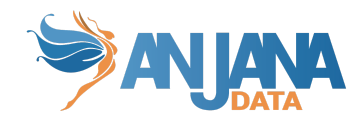

# <span id="page-2-0"></span>**Control de versiones**

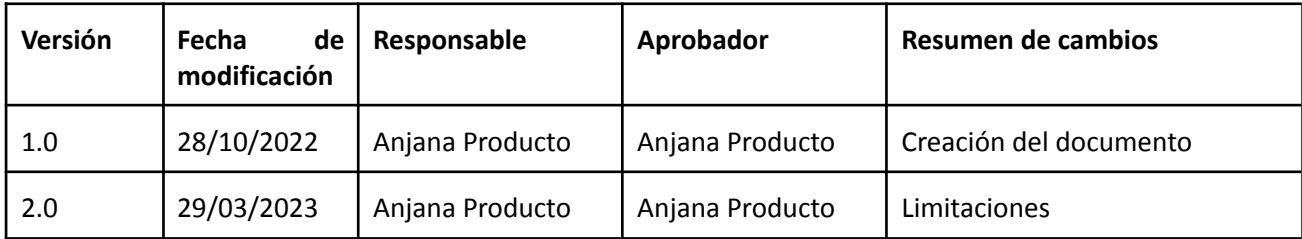

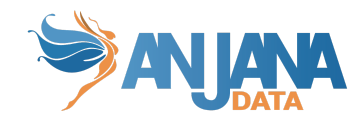

# <span id="page-3-0"></span>**Modelo de integración**

#### <span id="page-3-1"></span>**Extracción de metadatos**

Se usará una conexión BigQuery con la credencial configurada para la extracción de metadatos así como listado por recurso.

Extrae los siguientes atributos que deben llamarse igual en la tabla attribute\_definition, campo name para que aparezcan en la plantilla.

- **schema** con el valor de schema en la base de datos
- **physicalName** y name con el mismo valor, el nombre de la tabla
- **path** con la concatenación de los valores de dataset bigQuery y tabla bigQuery
- **infrastructure** con el valor seleccionado
- **technology** con el valor seleccionado
- **zone** con el valor seleccionado

También nos enviará los siguientes atributos relativos a los campos del recurso pedido:

- **name** con el valor del campo correspondiente
- **physicalName** con el valor del campo correspondiente
- **fieldDataType** con el tipo de dato definido para el campo correspondiente
- **position** posición que ocupa el campo correspondiente
- **nullable** indicando si el campo correspondiente es nullable
- **description** con el valor correspondiente para el campo

#### <span id="page-3-2"></span>**Muestreo de datos**

<span id="page-3-3"></span>Se usará una conexión BigQuery con la credencial configurada para ejecutar un select de los campos inventariados en Anjana Data con límite de registros.

#### **Gobierno activo**

La gestión de acceso requiere el plugin "Tot plugin GCP IAM" para que genere los roles (funciones) custom que representan a los DSA.

El presente plugin asociará dichos roles custom con usuarios y condiciones de acceso a nivel tabla siguiendo la recomendación del fabricante.

<https://cloud.google.com/bigquery/docs/table-access-controls#api>

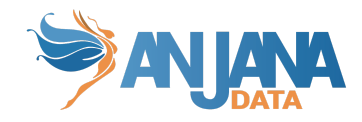

## <span id="page-4-0"></span>**Credenciales requeridas**

Las credenciales requeridas se deberán configurar en el fichero yaml que utilizaremos para arrancar el servicio en la propiedad "totplugin.connection.credentialsContent"

#### <span id="page-4-1"></span>**Creación de la cuenta de servicio**

Para GCP será necesario crear una cuenta de servicio en IAM para cada plugin de forma individual y tras eso asignarle los permisos necesarios para la ejecución de las tareas específicas de cada plugin.

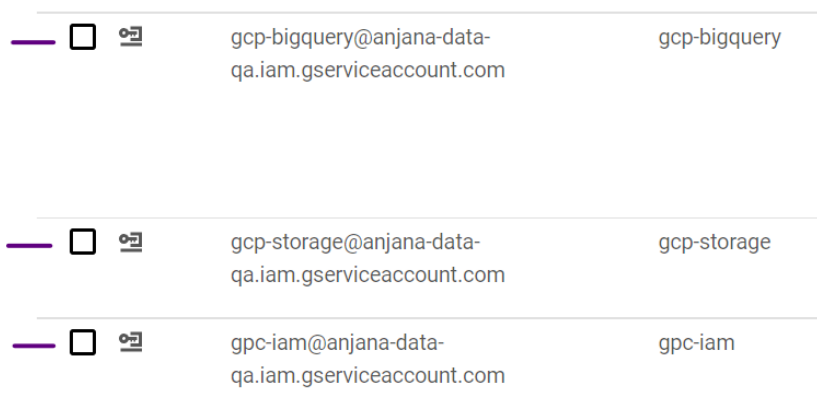

Para personalizar los permisos de forma más acorde será necesaria la creación de roles personalizados en los cuáles se engloban los permisos que luego son asociados a las cuentas de servicio.

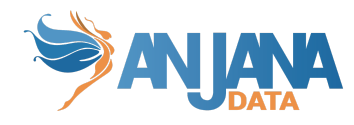

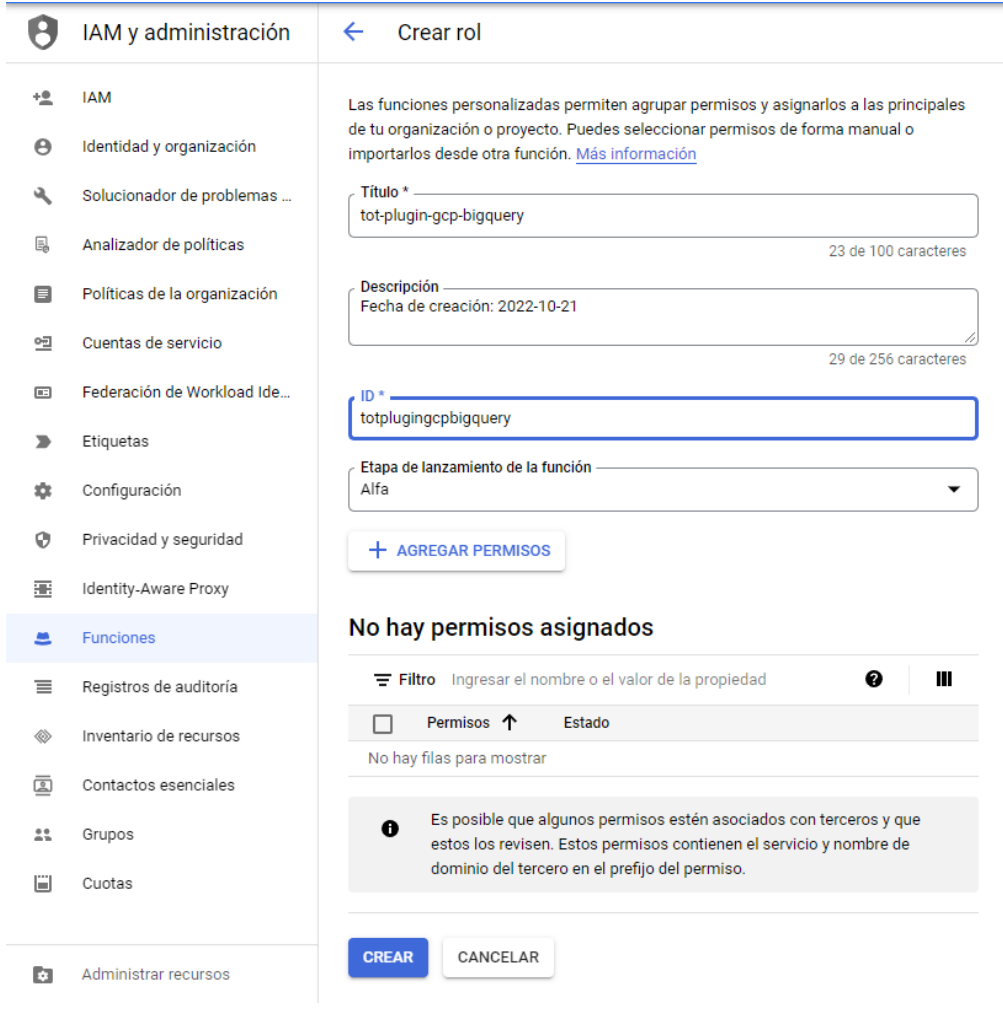

#### <span id="page-5-0"></span>Extracción de metadatos

Los permisos utilizados son los siguientes:

- bigquery.datasets.get
- bigquery.tables.get
- bigquery.tables.list

#### <span id="page-5-1"></span>**Muestreo de da tos**

Los permisos utilizados son los siguientes:

- bigquery.datasets.get
- bigquery.tables.get
- bigquery.tables.getData
- bigquery.tables.list
- bigquery.jobs.create

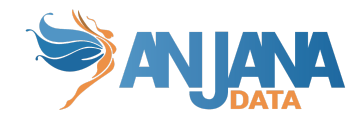

#### <span id="page-6-0"></span>**Gobierno activo**

La gestión de acceso requiere el plugin "Tot plugin GCP IAM" para que genere los roles(funciones) custom que representan a los DSA.

Los permisos utilizados son los siguientes:

- bigquery.datasets.get
- bigquery.tables.get
- bigquery.tables.getIamPolicy
- bigquery.tables.setIamPolicy

En resumen los permisos utilizados para el rol personalizado serán los siguientes:

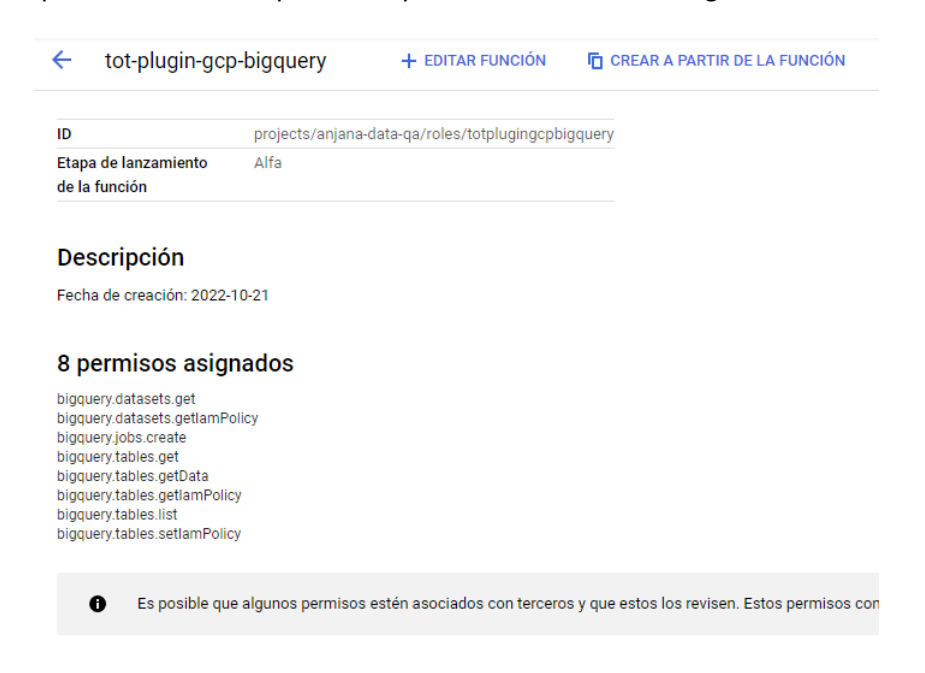

Para asignar los permisos a la cuenta de servicio de bigquery tendremos que:

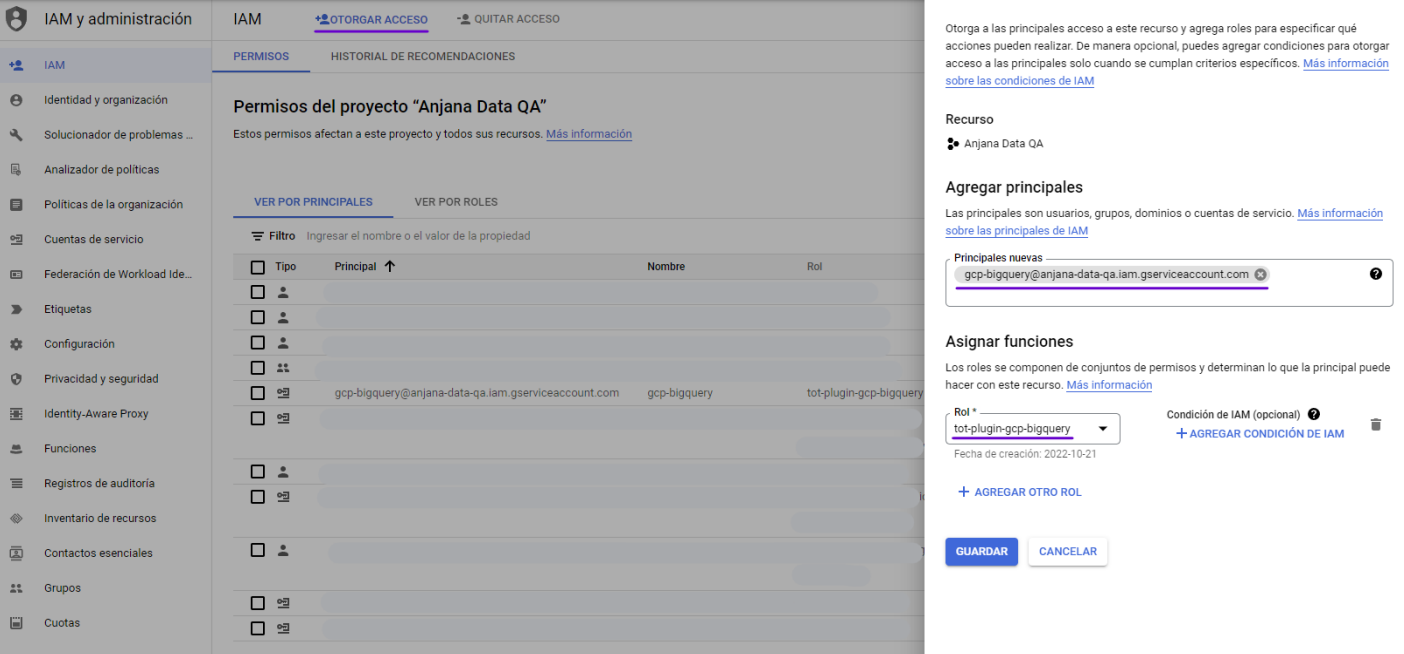

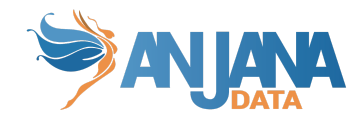

# <span id="page-7-0"></span>**Limitaciones BigQuery**

El número máximo de bindings para usuarios en una tabla es 1500, lo que quiere decir es que como máximo anjana podrá tener 1500 usuarios entre propietarios y adheridos en los DSAs que contengan un tabla en particular.

### <span id="page-7-1"></span>**Ejemplo de configuración**

Se han de revisar las configuraciones comunes en el doc de configuraciones "Anjana Data - Microservices configuration"

Configuraciones específicas:

- connection:
	- credentialsContent: Credenciales de acceso a GCP.
	- sample-rows: Tamaño del muestreo de datos.
	- path-separator: Separador que GCP usa en los roles

```
server:
  port: 15002
totplugin:
 location: http://totplugingcpbigqueryserver:15002/plugin/bigquery/api/v1
 server:
   url: http://totserver:15000/tot/
  aris:
   - ari: "anja:totplugin:extract:/Google/gcpBigQuery/devQA/"
   - ari: "anja:totplugin:sample:/Google/gcpBigQuery/devQA/"
   - ari: "anja:totplugin:im:/Google/gcpBigQuery/devQA/"
      imAri: "anja:totplugin:im:/Google/gcpIam/devQA/"
  connection:
   credentialsContent: |
        "type": "service_account",
        "project_id": "anjana-data-qa",
        "private_key_id": "***********************",
        "private key": "-----BEGIN PRIVATE KEY-----\n\n-----END PRIVATE KEY-----\n",
        "client_email": "gcp-bigquery@*****.com",
        "client<sup>"</sup>id": "**************************,
        "auth_uri": "https://accounts.google.com/o/oauth2/auth",
        "token_uri": "https://oauth2.googleapis.com/token",
        "auth_provider_x509_cert_url": "https://www.googleapis.com/oauth2/v1/certs",
        "client_x509_cert_url":
"https://www.googleapis.com/robot/v1/metadata/x509/gcp-bigquery%40*****.com"
      }
    sample-rows: 15
    path-separator: "/"
```